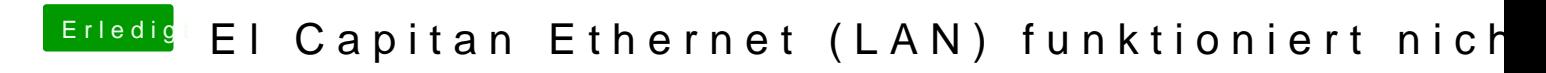

Beitrag von InFamouz vom 23. Juni 2016, 11:01

Danke nur wie Installiert man eine "Kext" ?